## **Specifying parameters**

The number of parameters a script operation can have depends on the script operation language:

- An OCL expression can have a single parameter, which by default specifies the [Contextual](https://docs.nomagic.com/display/MD190SP1/Specifying+criteria+for+querying+model)  [element](https://docs.nomagic.com/display/MD190SP1/Specifying+criteria+for+querying+model). Though the parameter cannot be removed, you can easily reset the [Contextual element](https://docs.nomagic.com/display/MD190SP1/Specifying+criteria+for+querying+model) , if necessary.
- A binary expression inherits parameters from the Java class to which the expression body references. You cannot create additional parameters.
- Other script operations, such as JavaScript or Groovy, can have as many parameters as you need (see the following figure).

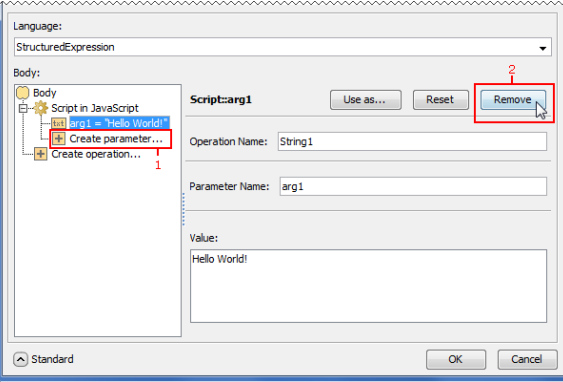